## **DAFTAR ISI**

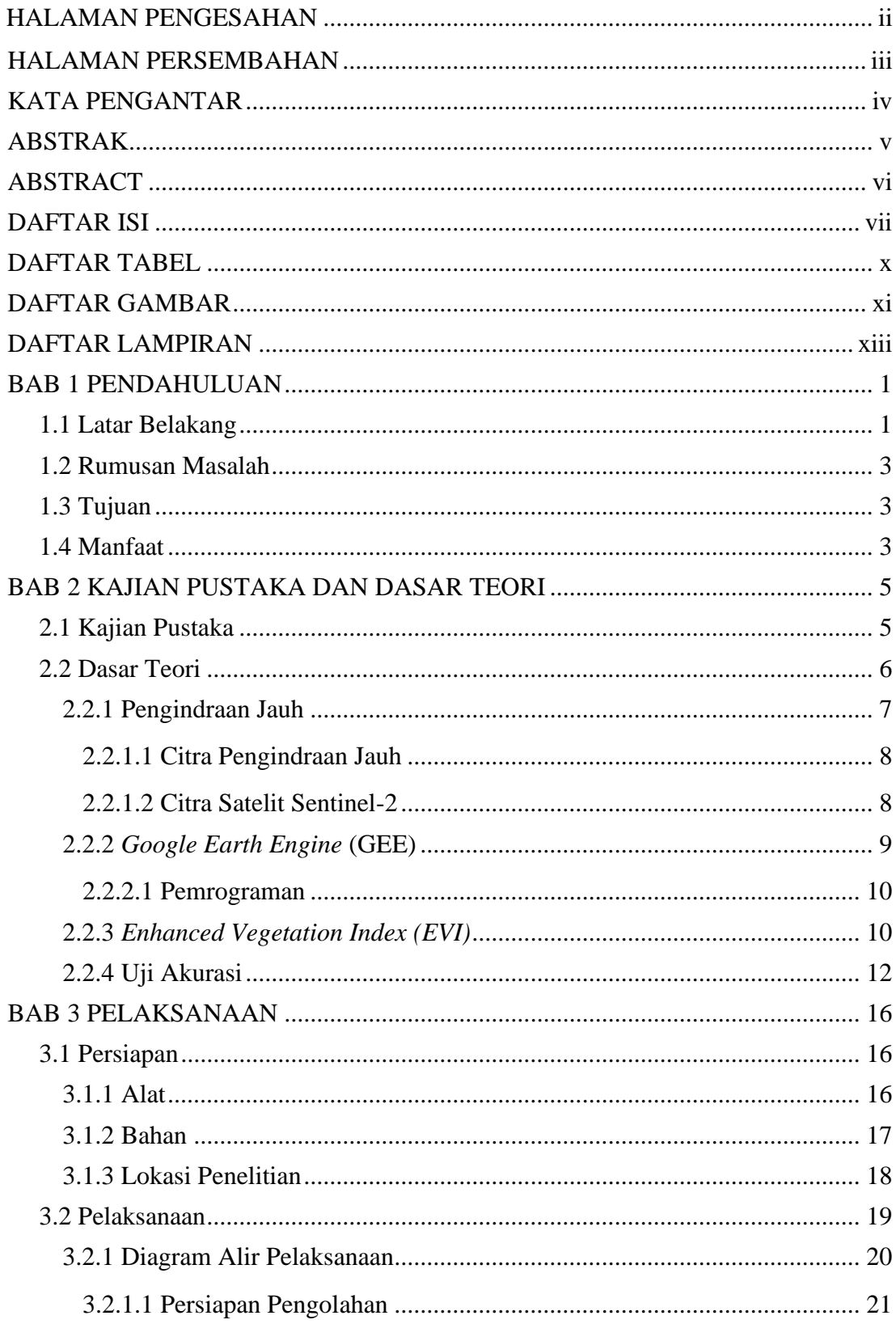

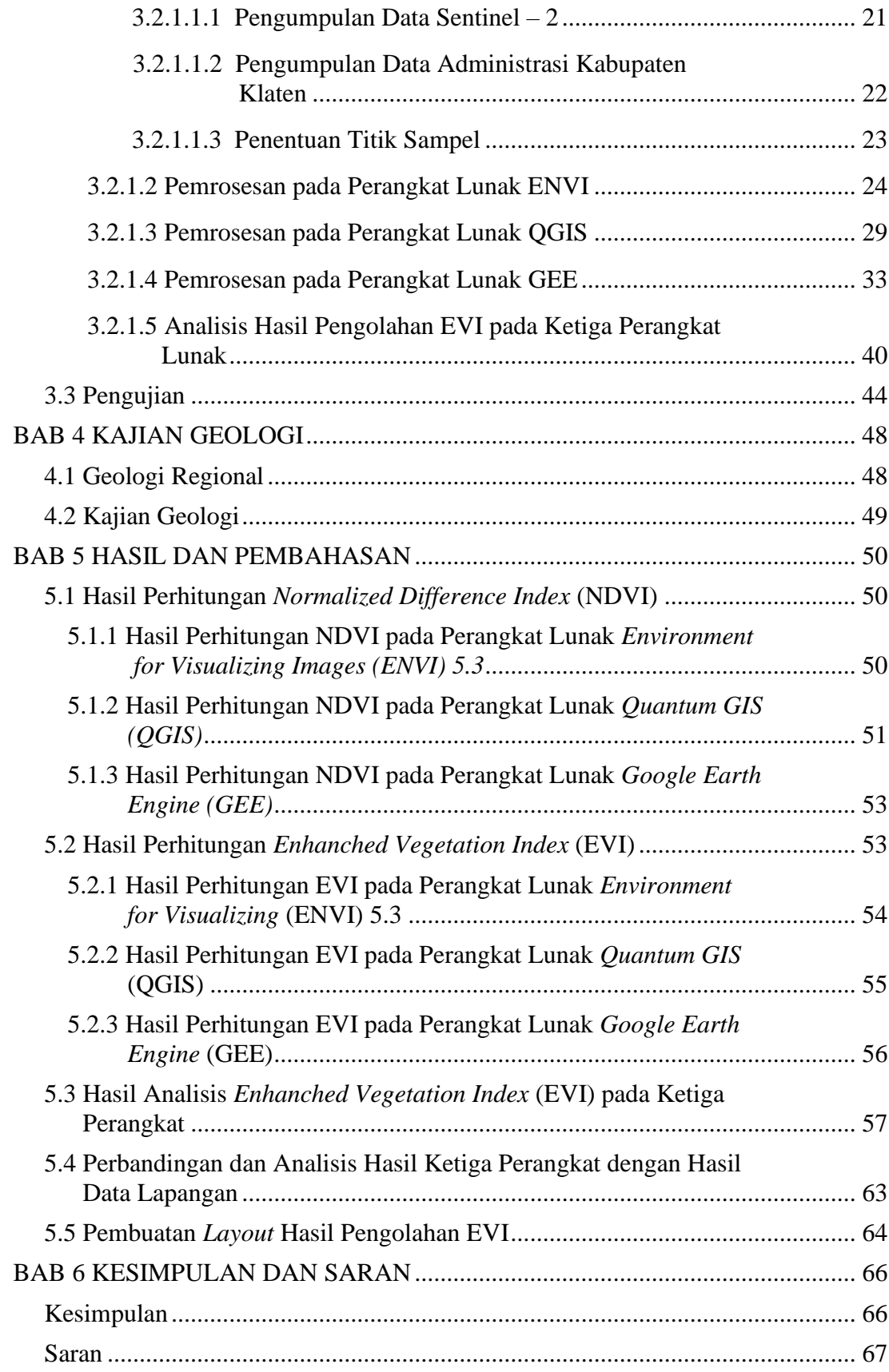

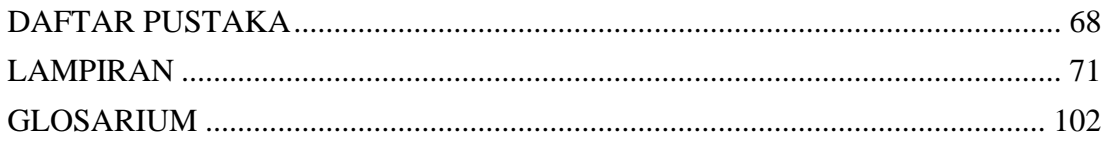